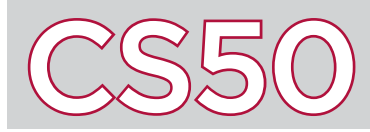

## **Overview**

When running a program from the command line, you've generally executed a command like ./program name at the command line. C also allows you to specify a program's **command-line arguments**, which allows the person running the program to pass arguments into the main function of the program by specifying the arguments at the command line. This offers an alternative means of providing input to a program beyond just requesting input while a program is running, such as with  $get \ string()$ .

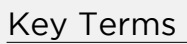

- command-line arguments
- argument count
- argument vector

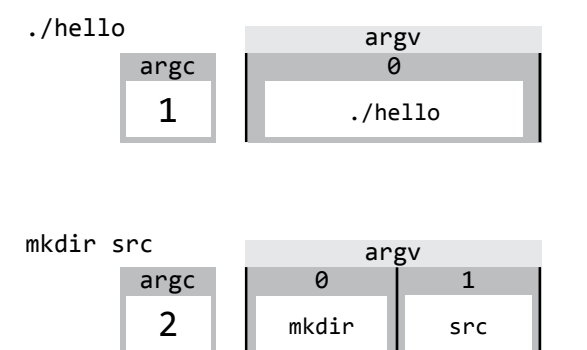

1 -o argv

2 hello

3 hello.c

clang -o hello hello.c

0 clang

argc 4

## argc, argv

Many of the command-line programs that you have likely called before (make, cd, clang, mkdir) all take command-line arguments. In C, command-line arguments are passed into the main function as inputs. However, we've previously written our main functions to take no arguments (void).

To accept command-line arguments, we can revise the main function to take two arguments: argc, an integer, and argv, an array of strings.

argc, which stands for "**argument count**", represents the number of arguments passed into through the command line. Each word (separated by spaces) counts as its own argument, and the calling of the program itself (e.g. ./hello) counts as an argument.

argv, which stands for "**argument vector**", is the actual array representing the arguments themselves. Each value in the array is a string.

If you were to look at argc and argy when calling a program with no arguments, like calling ./hello, argc would be 1 (because the calling of the program is the only argument). argv, on the other hand, would be an array consisting of just one element: the string "./hello" stored at index 0.

If you were to look at argc and argy when calling a program that does have arguments, like calling mkdir src, argc would be 2, since two arguments are passed in via the command line, and argy would be an array with two elements: the string "mkdir" stored at index  $\theta$ , and the string "src" stored at index 1.

## Using Command Line Arguments

Shown to the right is an example of a program which accepts command-line arguments. Notice on line 4 that the definition of the main function has changed to include the arguments argo and argv. No size of argv is specified on line 4, so that any array, regardless of its size, can be passed into the main function.

Inside of main function, the program loops through the array, starting at index  $\theta$ , and incrementing so long as  $i \lt q$  argc. It's important to stop there, because the largest index of argy that you can access is argc - 1 (since arrays are zero-indexed). During each iteration, the program prints out the value of argy at index i.

The result of the program is that each of the program's command line arguments is printed on a new line.

```
 1 #include <cs50.h>
2^{\text{th}} #include <stdio.h>
 3
4 int main(int argc, string argv[])
5 \mid \{6 for (int i = 0; i \lt \arg c; i++)7 {
8 printf("%s\n", argv[i]);
 9 }
10 }
```